### **CompUfair en Algemene [Ledenvergadering](https://www.compusers.nl/compufair-algemene-ledenvergadering-2016) 2016**

#### **Datum**

zaterdag, 16 april 2016 - 10:00 - zaterdag, 16 april 2016 - 16:00

#### **Lokatie van de CompUfair en de ALV:**

HF Witte Centrum Henri Dunantplein 4 3731 CL De Bilt

Een routebeschrijving en een overzicht van de zalen vindt [uhier](https://www.compusers.nl/route-hf-witte-centrum).

#### **De Agenda van de Algemene Ledenvergadering:**

#### **Agenda**

- 1. Opening.
- 2. Vaststelling van de agenda.
- 3. Mededelingen/Ingekomen en Uitgaande stukken.
- 4. Verslag en vaststelling verslag ALV 18 april 2015.
- 5. Algemeen Jaarverslag 2015.
- 6. Financiële Jaarstukken 2015 incl. ProgrammaTheek.
	- a. Financieel jaarverslag 2015 CompUsers en Programmatheek
	- b. Verslag van de kascommissie
	- c. Verlening decharge aan het bestuur
	- d. Vaststelling begroting 2016 / contributie 2017
	- e. Benoeming nieuwe Kascommissie
- 7. Uitkomsten werkgroepen "Beleggingen" en "Toekomst ProgrammaTheek".
- 8. Uitkomsten Kaderdagen 2015 en voorjaar 2016
- 9. Voorstel activiteiten 2016
- 10. Ontwikkelingen HCC/CompUsers.
- 11. (Her)Verkiezing bestuursleden.
- 12. Rondvraag.
- 13. Sluiting

De vergaderstukken zijn vanaf heden beschikbaar in het ledenkatern. Op de vergadering worden deze in beperkte oplage in boekvorm uitgereikt.

#### **Het programma van de CompU***fair***,**

(wijzigingen voorbehouden, raadpleeg voor de actuele versie steeds deze pagina)

#### **Over de Veghtzaal (Lezingen)**

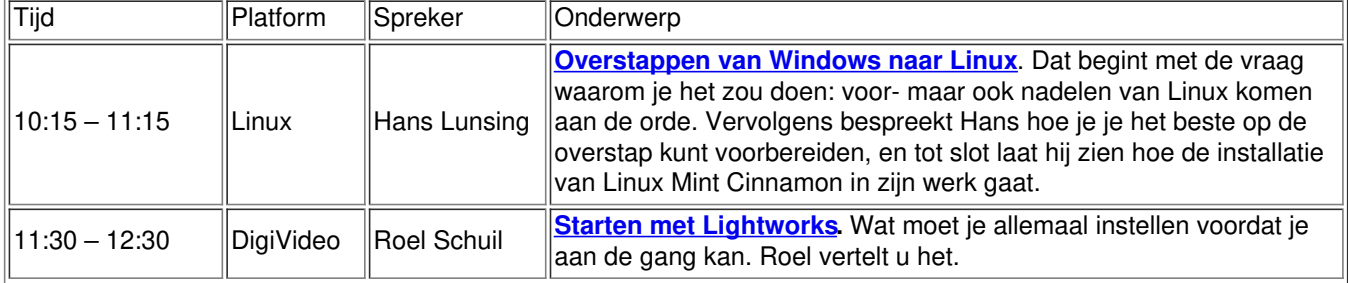

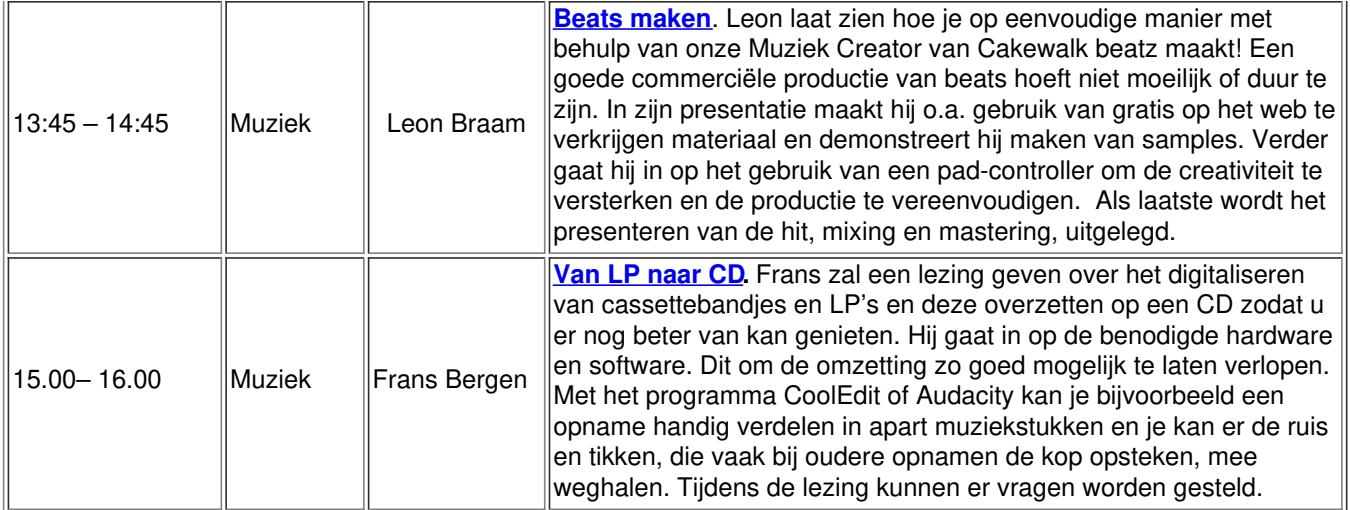

*Bovenstaande lezingen kunnen 'live' via Youtube worden gevolgd. Klik daarvoor hierboven op de (lichtblauwe) titel van de lezing.*

*Er worden ook opnames gemaakt. Die komen na bewerking op de website van [CompUsers](https://www.compusers.nl/video-presentaties-lijst) onder 'Video presentaties'. Houd rekening met 1 à 2 weken, nodig voor de bewerkingen.*

### **Jagtkamer (Workshops)**

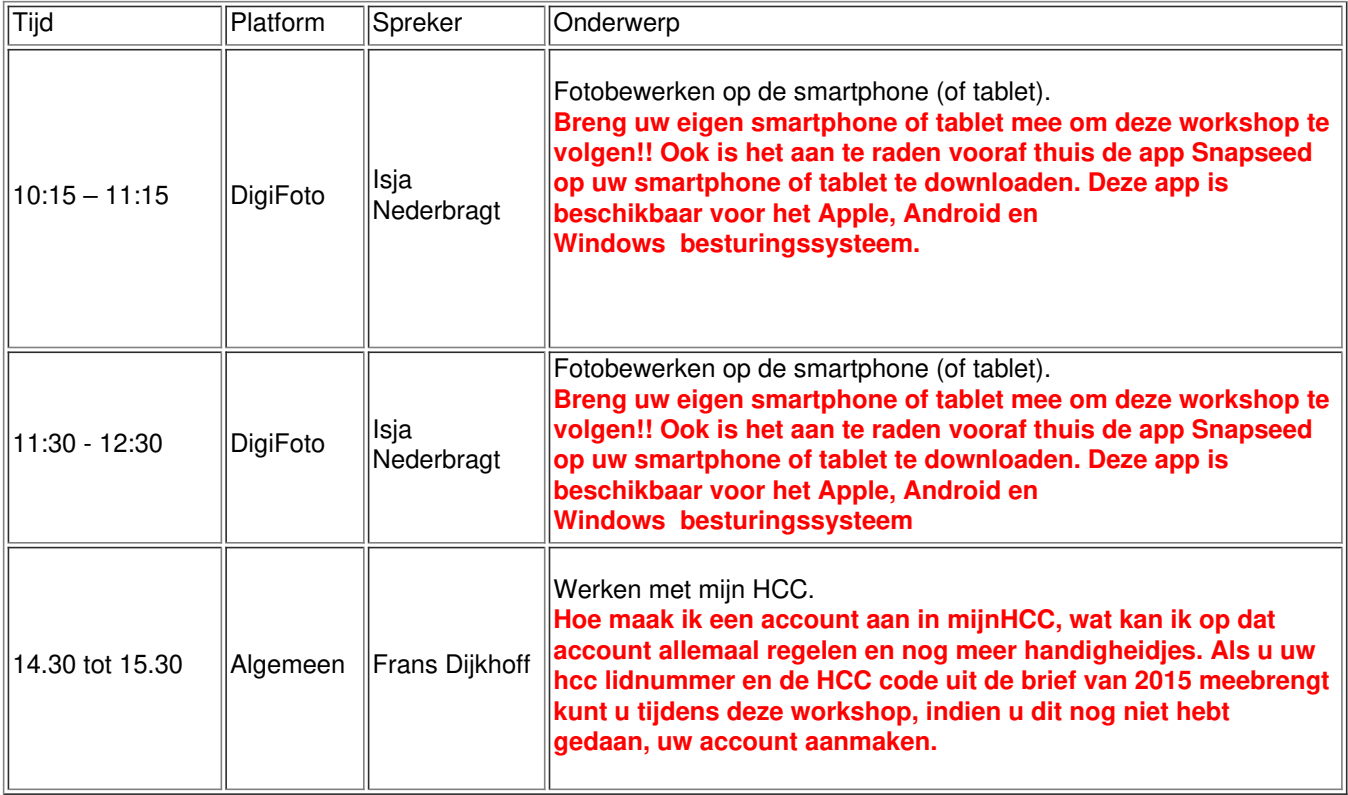

### **Colenbergzaal I (Grote zaal)**

In deze zaal vindt u de platforms Windows, Linux, DigiFoto, DigiVideo, Domotica, Communicatie en Webontwerp. Verder vint u er onze Infobalie, de HCC!Testbank en nog enkele HCC!interessgroepen, Zij staan gereed om u te voorzien van goede adviezen.

## **Colenbergzaal II (Vergaderzaal)**

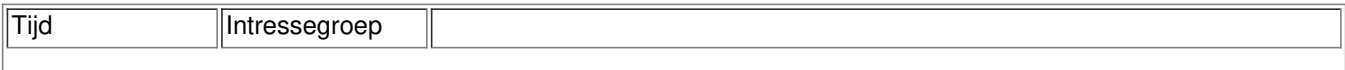

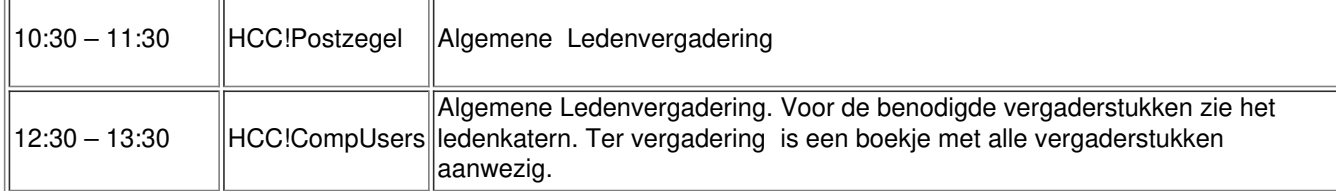

# **Oostbroekzaal (Muziekzaal)**

Van 10.00 tot 16.00 uur kunt u hier terecht voor allerlei adviezen omtrent muziek en pc. Zie ook <https://muziek.compusers.nl/>